ФЕДЕРАЛЬНОЕ АГЕНТСТВО ЖЕЛЕЗНОДОРОЖНОГО ТРАНСПОРТА

Федеральное государственное бюджетное образовательное учреждение высшего образования «Иркутский государственный университет путей сообщения» **Красноярский институт железнодорожного транспорта** - филиал Федерального государственного бюджетного образовательного учреждения высшего образования «Иркутский государственный университет путей сообщения»

(КрИЖТ ИрГУПС)

# **РАБОЧАЯ ПРОГРАММА ДИСЦИПЛИНЫ**

# **ОП.06 ИНФОРМАЦИОННЫЕ ТЕХНОЛОГИИ В ПРОФЕССИОНАЛЬНОЙ ДЕЯТЕЛЬНОСТИ**

для специальности

13.02.09 Монтаж и эксплуатация линий электропередачи

*Базовая подготовка*

*среднего профессионального образования*

Красноярск 2022

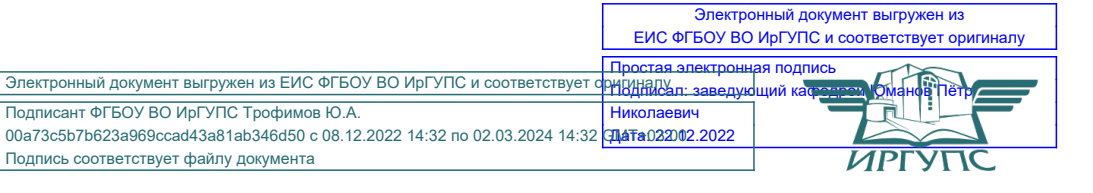

программа дисциплины  $O\Pi.06$ Рабочая Информационные технологии  $\, {\bf B}$ профессиональной деятельности разработана на основе Федерального государственного образовательного стандарта среднего профессионального образования по специальности 13.02.09 Монтаж и эксплуатация линий электропередачи, утвержденного приказом Министерства образования и науки РФ от 5 февраля 2018 г. № 66.

**PACCMOTPEHO** ЦМК ЭЛС, АТМ, М Протокол № 9 от «18 » 05 2022г.<br>Председатель ЦМК Дестуб.В. Снеткова

СОГЛАСОВАНО Заместитель директора по СПО C.B. ДОМНИН  $\overline{O}6$  $2022r$ .

Разработчик: Бузаев И.В. - преподаватель КТЖТ КрИЖТ ИрГУПС.

# **СОДЕРЖАНИЕ**

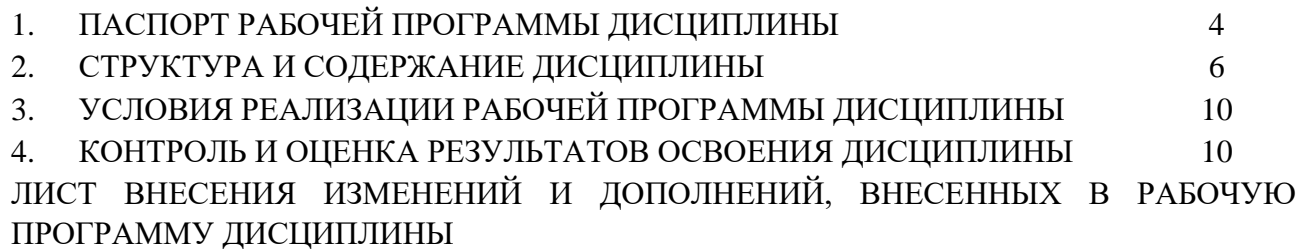

## 1. ПАСПОРТ РАБОЧЕЙ ПРОГРАММЫ ЛИСШИПЛИНЫ

#### 1.1. Область применения

Рабочая программа  $\overline{O}$ II.06 лисциплины Информационные технологии  $\overline{R}$ профессиональной деятельности разработана на основе Федерального государственного образовательного стандарта по специальности СПО 13.02.09 Монтаж и эксплуатация линий электропередачи.

#### 1.2. Место дисциплины в структуре программы подготовки специалистов среднего звена

Дисциплина ОП.06 Информационные технологии в профессиональной деятельности входит в общепрофессиональный учебный цикл.

#### 1.3. Цели и задачи дисциплины — требования к результатам освоения дисциплины

В результате освоения дисциплины ОП.06 Информационные технологии в профессиональной деятельности обучающийся должен уметь:

- обрабатывать и анализировать информацию с применением программных средств и вычислительной техники:

- выполнять расчеты с использованием прикладных компьютерных программ;
- применять графические редакторы для создания и редактирования чертежей по специальности в соответствии с требованиями нормативных документов;
- применять компьютерные программы для составления и оформления документов и презентаций.

Знать:

- базовые системные программные продукты и пакеты прикладных программ (текстовые процессоры, электронные таблицы, системы управления базами данных, графические редакторы, информационно-поисковые системы);
- общий состав и структуру персональных электронно-вычислительных машин (далее ЭВМ) и вычислительных систем;
- основные виды и правила построения чертежей электрических схем.

Изучение данной дисциплины предполагает освоение и знание следующих общих и профессиональных компетенций:

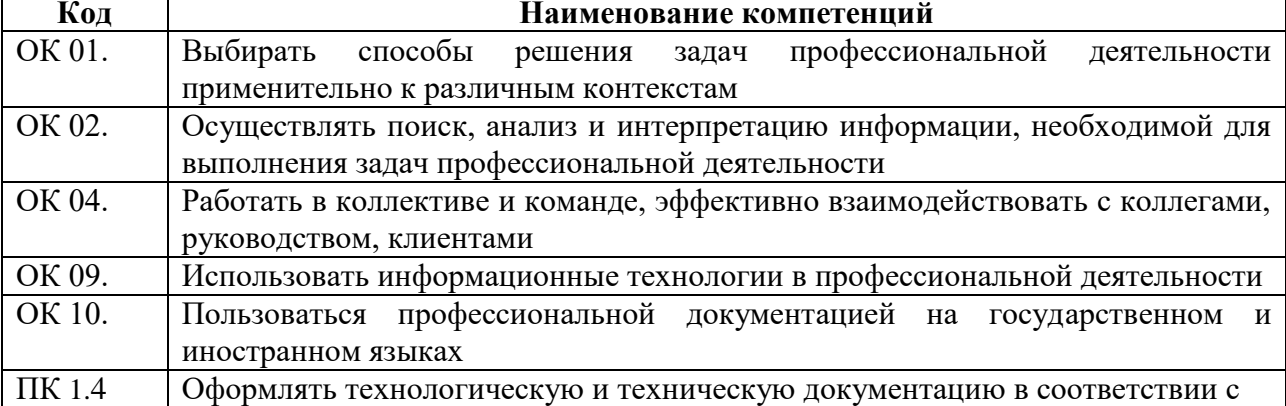

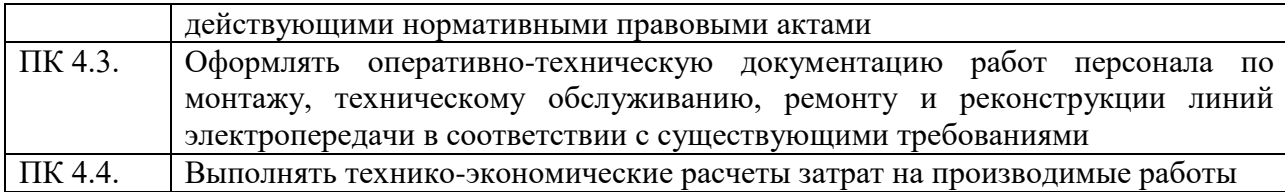

# 1.4. Количество часов на освоение программы дисциплины

Максимальная учебная нагрузка обучающегося: 66 часов в том числе:

- обязательная аудиторная учебная нагрузка обучающегося 60 часов;

- самостоятельная работа обучающегося 4 часа;
- промежуточная аттестация 2 часа.

# 2. СТРУКТУРА И СОДЕРЖАНИЕ ДИСЦИПЛИНЫ

# 2.1. Объем дисциплины и виды учебной работы

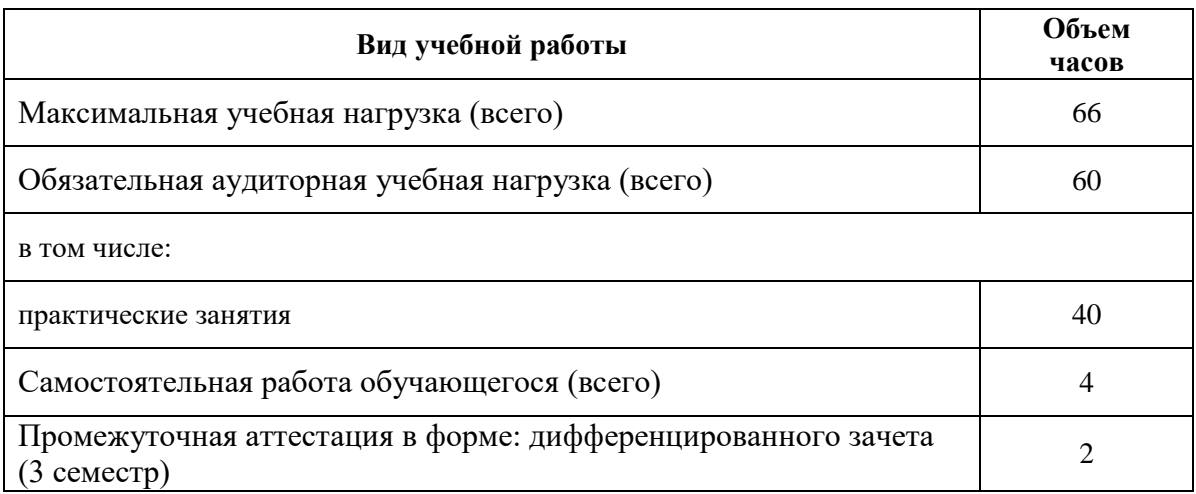

#### Наименование разделов и Содержание учебного материала и формы организации деятельности Объем Колы обучаюшихся тем в часах компетенций Тема 1.1 Содержание учебного материала  $\mathcal{L}$ Состав и структура персональных ЭВМ и 1. Аппаратная конфигурация ПК  $\overline{2}$ OK 01, 02, 04, 09, вычислительных систем 10 Содержание учебного материала Тема 1.2 6 Программный сервис персонального компьютера OK 01, 02, 04, 09. 1. Базовое (системное) программное обеспечение  $\overline{2}$ 10 2. Прикладное программное обеспечение OK 01, 02, 04, 09,  $\overline{2}$ 10 3. Передача информации. Локальные и глобальная компьютерная сеть  $\overline{2}$ OK 01, 02, 04, 09, Интернет. Поиск информации в Интернете. **10** Самостоятельная работа обучающихся OK 01, 02, 04, 09,  $\overline{\mathbf{4}}$ Создание презентаций на тему:  $10$ Базовые информационные технологии Прикладные информационные технологии Содержание учебного материала Тема 1.3 12 Релакторы обработки информации 1. Пакет MSOffice.  $\overline{\mathbf{A}}$ OK 01, 02, 04, 09, 10 OK 01, 02, 04, 09, 2. Система автоматизированного проектирования AutoCAD.  $\overline{4}$  $10<sup>1</sup>$ 3. Программное обеспечение MathCAD.  $\overline{4}$ OK 01, 02, 04, 09, 10 Тема 2.1 Практические занятия 12 OK 01, 02, 04, 09, Основы работы в MSOffice.  $10<sup>1</sup>$ Практическое занятие  $\mathcal{L}$  $\Pi$ K 1.4 Создание текстового документа. Основные приемы форматирования документа. ПК 4.3 Создание и редактирование таблиц. Создание и редактирование формул. ПК 4.4  $\overline{2}$ Практическое занятие

#### 2.2. Тематический план и солержание лиспиплины ОП.06 Информационные технологии в профессиональной леятельности

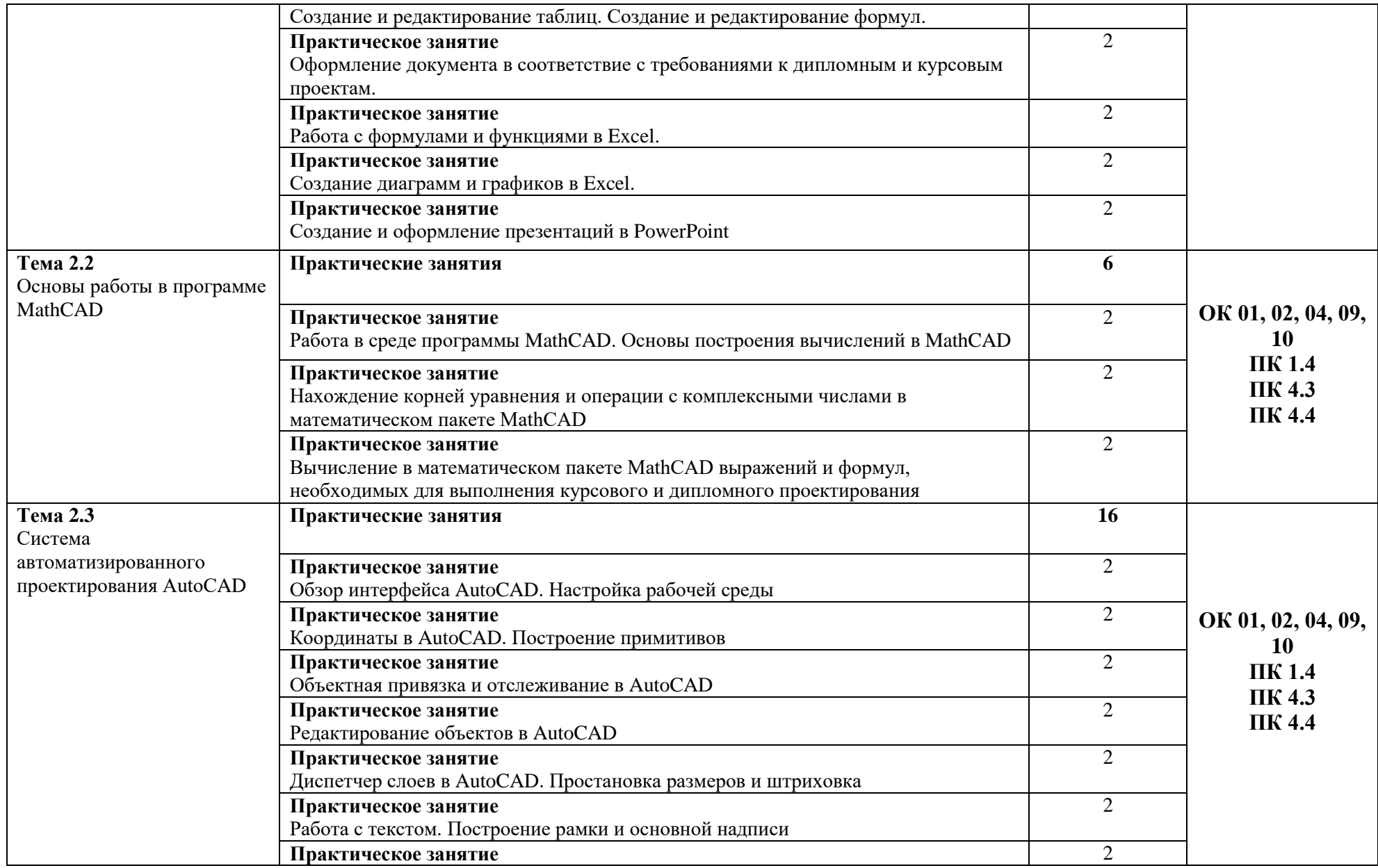

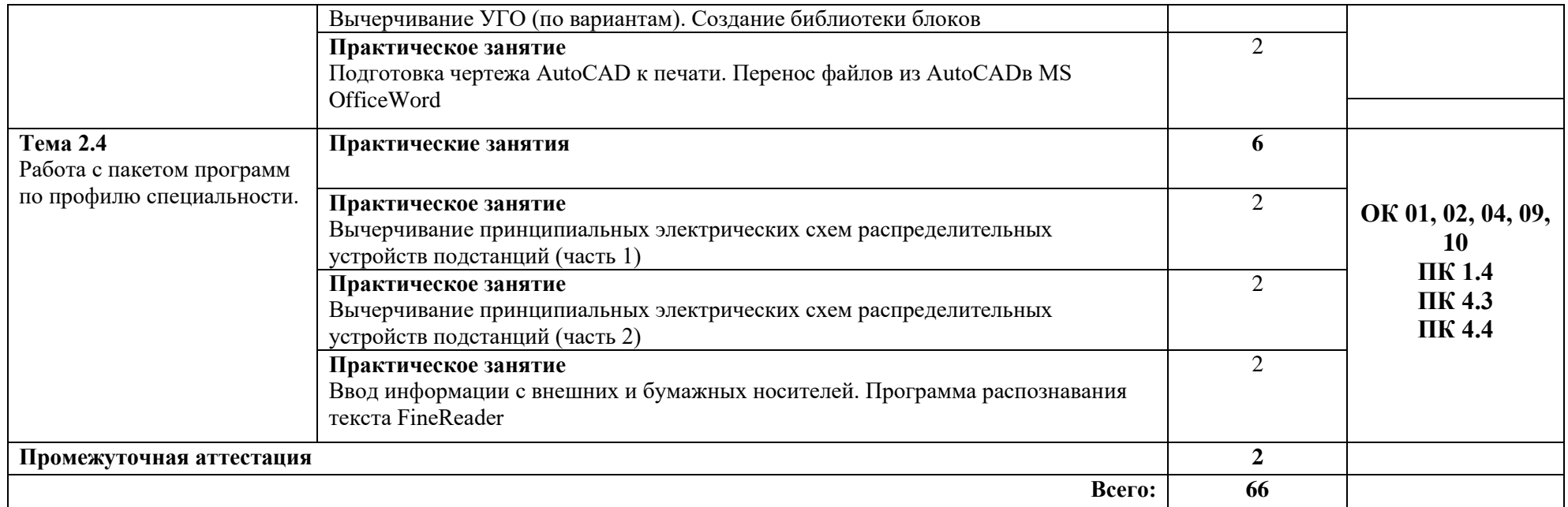

# 3.УСЛОВИЯ РЕАЛИЗАЦИИ РАБОЧЕЙ ПРОГРАММЫ ДИСЦИПЛИНЫ

## 3.1. Материально-техническое обеспечение

Кабинет «Информационных технологий», оснащенный оборудованием и техническими средствами обучения: рабочий стол преподавателя, посадочные места по количеству обучающихся.

Технические средства обучения: компьютеры в комплекте, локальная сеть с выходом в Интернет, мультимедийный комплекс, программное обеспечение.

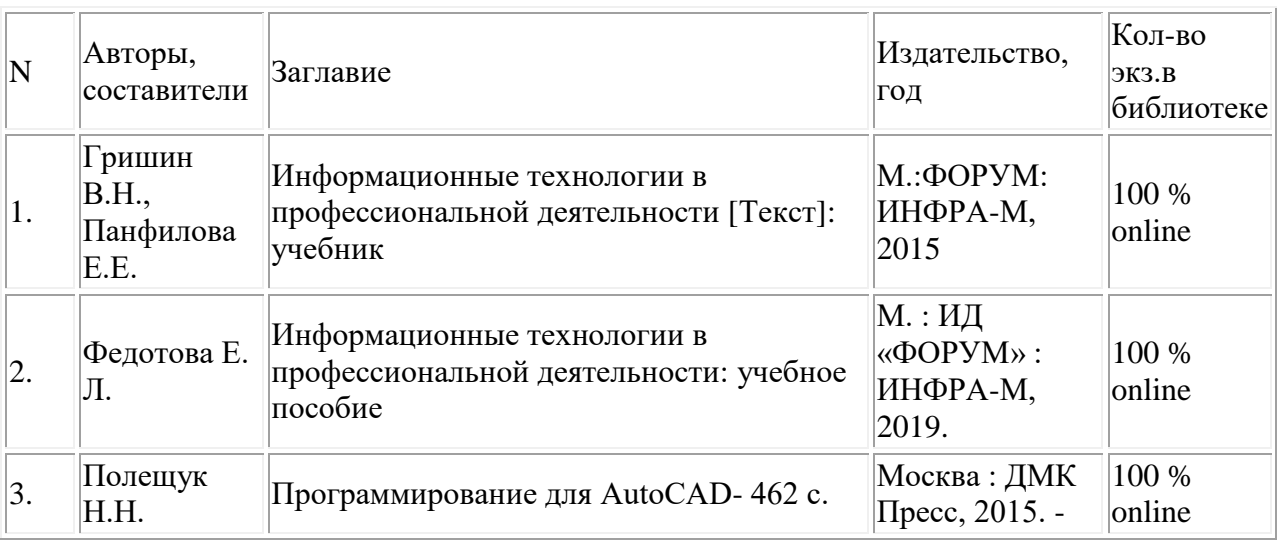

# 3.2. Информационное обеспечение реализации РП

# 4. КОНТРОЛЬ И ОЦЕНКА РЕЗУЛЬТАТОВ ОСВОЕНИЯ ДИСЦИПЛИНЫ

Контроль  $\boldsymbol{\mathrm{M}}$ оценка результатов освоения дисциплины осуществляется преподавателем в процессе проведения текущего контроля и промежуточной аттестации

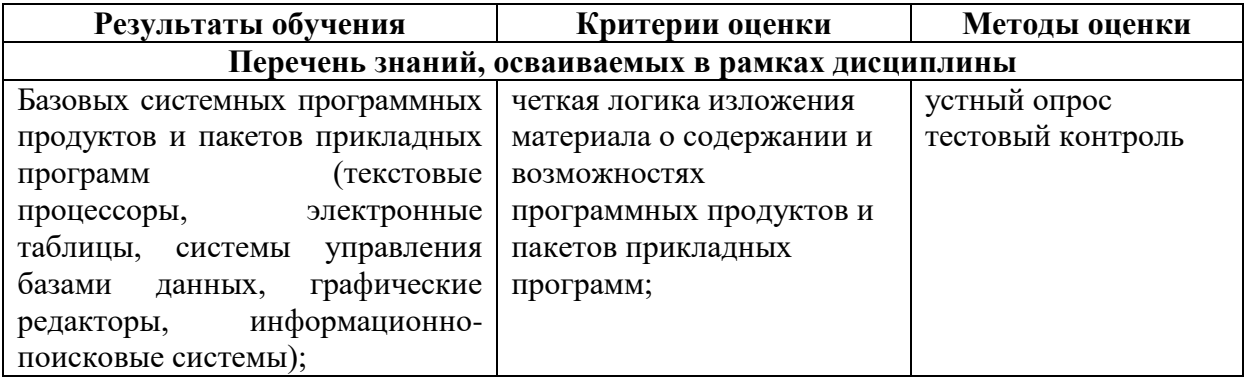

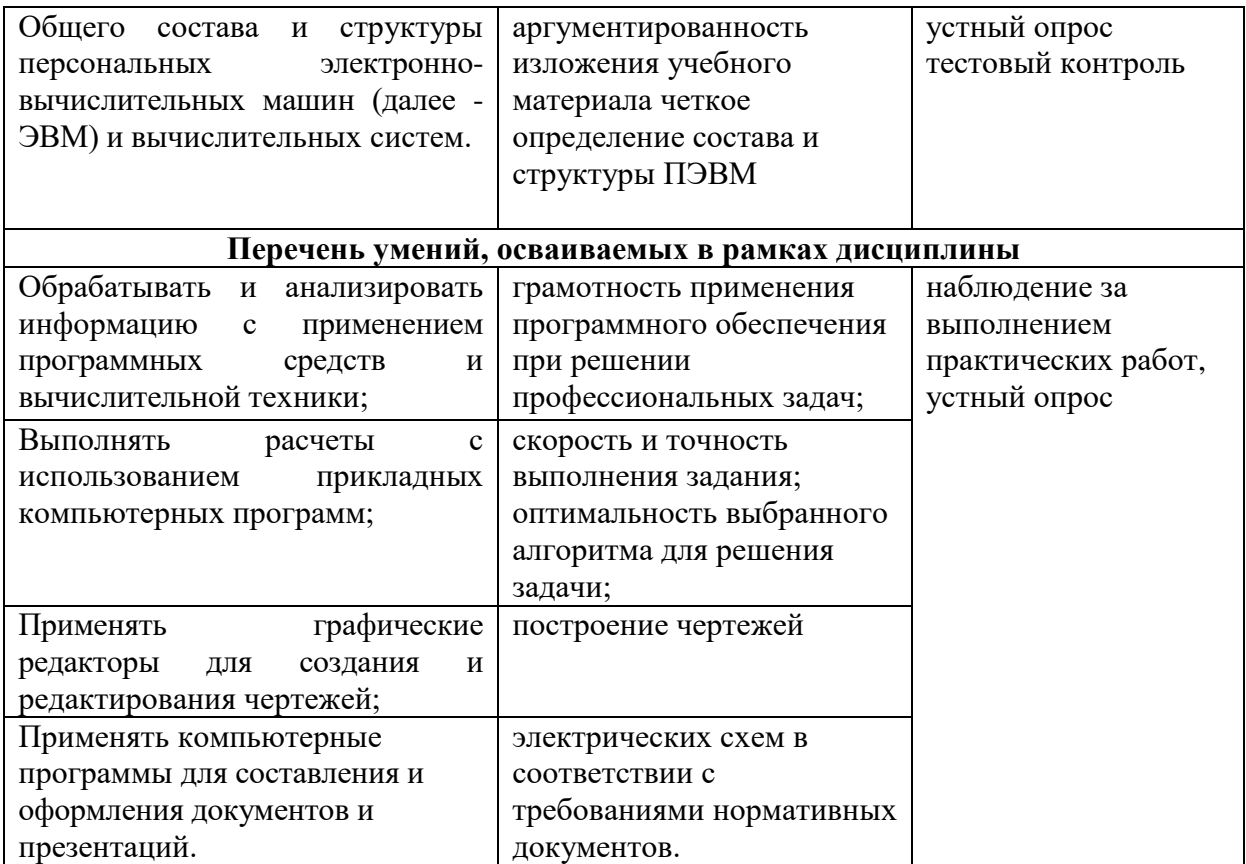

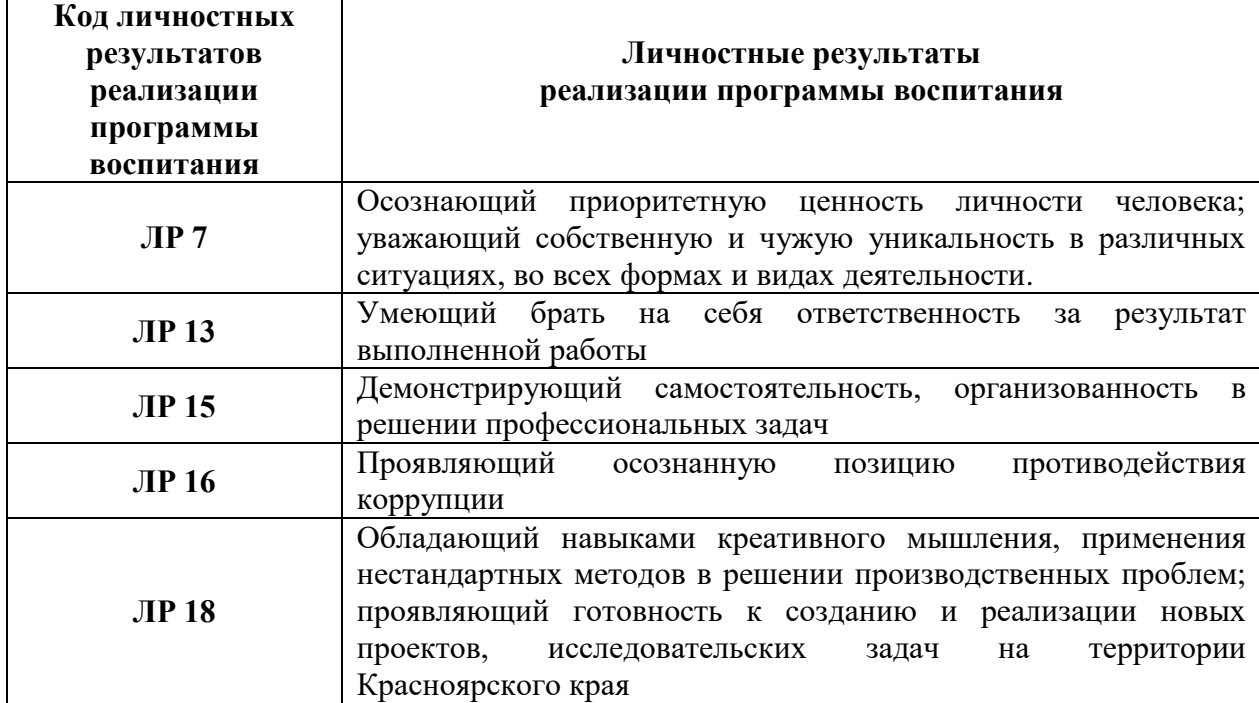

# 5 ЛИСТ ВНЕСЕНИЯ ИЗМЕНЕНИЙ И ДОПОЛНЕНИЙ, ВНЕСЕННЫХ В РАБОЧУЮ ПРОГРАММУ ДИСЦИПЛИНЫ

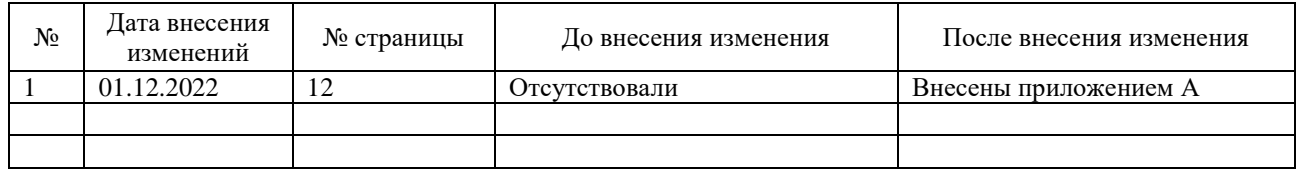